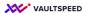

## 3. Identifying relationship and driving keys

## Bestellungen and Positions are both modeled as hubs in this case

They are connected trough a link:

LNK\_POSITION\_BESTELLUNG
In case of M:N links,
VaultSpeed can set a
driving key, but here it is
not needed as the
standard link with a satlink
between both hubs will
capture the relation
correctly.

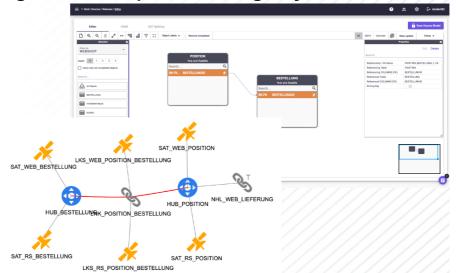

Bestellungen and Positions are both modeled as hubs in this case. They are connected trough a link: **LNK\_POSITION\_BESTELLUNG**. That link is defined by drawing the relation between both hubs. This is easy to do using drag and drop in VaultSpeed's source editor.